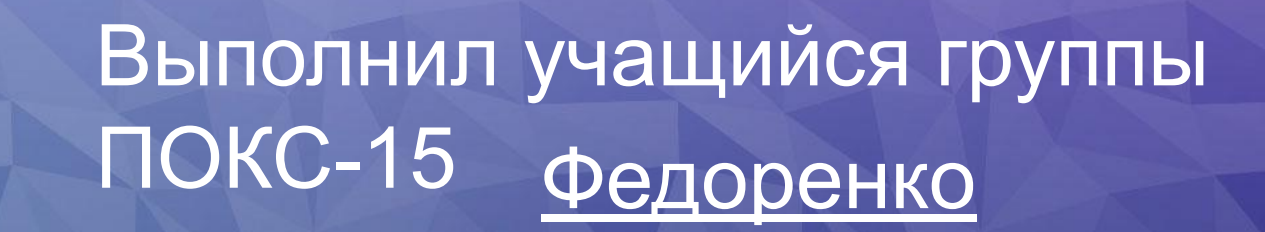

РКСИ

<u>иперссылк</u>

 $\overline{\mathbb{C}}$ 

# Что нужно узнать?

•Основное понятие Гиперссылка •Способы выделения Гиперссылки •Битая ссылка •Составные части гиперссылки • Гиперссылки HTML-страницы

## Основное понятие

Гиперссыи а Эрсорялка – часть гипертекстового документа, ссылающаяся на другой элемент (команда, текст, заголовок, примечание, изображение) в самом документе, на другой объект (файл, каталог, приложение), расположенный на локальном диске или в компьютерной сети, либо на элементы этого объекта. Гиперссылка К

# Способы выделения

Гиперссылка может быс с добавлена к любому элементу гипертекстового документа и обычно выделяется графически. В HTML-документах текстовые ссылки по умолчанию выделяются синим цветом, при наведении на них курсором мыши в окне ЕИПЕрссь главсегда

текст, заголовок, примечание, изображение) в самом документе, на другой объект (файл, каталог, приложение)...

Гиперссылка - Википедия W ru.wikipedia.org > Гиперссылка

#### Гиперссылка

Гиперссылка (англ. hyperlink) — часть гипертекстового документа, ссылающаяся на другой элемент (команда, текст, заголовок, примечание, изображение) в самом документе, на другой объект (файл, каталог, приложение)...

К

Гиперссылка — Википедия W ru.wikipedia.org > Гиперссылка

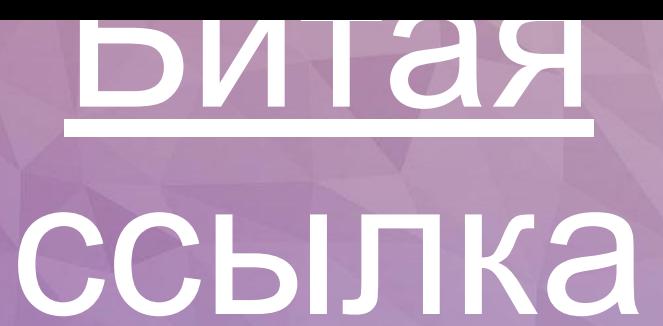

«Битой» ссылкой называют такую гиперссылку, которая ссылается на отсутствующий по каким-либо причинам объект, например, если документ или файл удален или перемещен администратором ресурса, на котором он был расположен, или если сам ресурс недоступен. Обычно в таком случае на странице появляется сообщение с кодом ошибки, но это К оглавлени

#### **CTDAHIALINI**

сервера /test-papka/index.html - путь к файлу и имя файла web

www.example.com

http://

доступа

протокол

доменное имя

### http://www.example.com/test-papka/index.html

# <u>гиперссылки</u>

Составные части

### <u>Гиперссылки НТМГ-</u> страницы Гиперссылка — фрагмент HTML-документа и его базовый элемент: указывающий на другой файл, который может быть расположен в Интернете; содержащая полный путь (URL) к этому файлу. Гиперссылка для пользователя — графическое изображение, видео или текст на сайте, в письме электронной почты или в каком-либо электронном документе, устанавливающие связь и позволяющие переходить к другим объектами объектами объектами переходить к другим объектами объектами объектами 13

# Спасибо за ВНИМаНИе